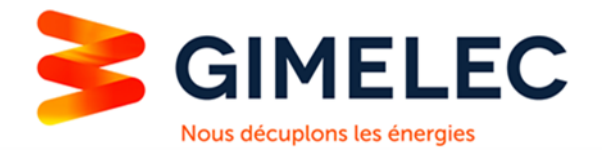

# **Guide d'application de la marque ELIE**<sup>BT</sup> Edition 2023 **pour le test de pertinence des logiciels dédiés aux installations électriques Basse Tension**

**Date d'entrée en vigueur : 01/03/2023**

## **Présentation de la déclinaison BT de la Marque ELIE**

Définition :

ELIE BT : designe la Marque ELIE dans sa déclinaison BT (Basse Tension)

Propriété exclusive du GIMELEC, cette marque est destinée à promouvoir les logiciels de calcul électrique ayant satisfait aux exigences des normes NF C 15-100 et NF EN 60909-0 et du fascicule de documentation AFNOR FD C 15-500.

Le droit d'usage de la Marque ELIE <sup>BT</sup> est accordé aux logiciels de calcul des installations électriques Basse Tension en courant alternatif 50Hz conformes à la norme NF C15-100 en vigueur, qui obtiennent des résultats satisfaisants aux tests décrits dans le présent Guide d'application de la Marque.

La méthodologie des tests et le contenu des tests qui constituent le référentiel technique de la Marque ELIE BT, sont définis par le GIMELEC en coordination avec le Comité de Suivi de la Marque.Ils consistent en la réalisation dans les logiciels de cas tests identifiés, représentatifs de situations réelles courantes ou présentant un intérêt sur le plan théorique.

Les normes et guides qui ont servi à élaborer les tests décrits dans ce référentiel technique sont principalement :

- la norme NF C 15-100
- la norme NF EN 60909-0
- le fascicule de documentation FD C 15-500

La conformité d'un logiciel au référentiel technique de la Marque ELIE BT ne garantit pas la totale conformité du logiciel aux normes en vigueur, ni l'absence totale d'erreurs dans toutes les situations réelles d'utilisation. Elle constitue néanmoins une bonne indication du respect des règles et des formules de calcul tirées des normes applicables.

Le comité ELIE recommande que les notes de calculs générées par les logiciels évalués soient en langue française, pour faciliter leur compréhension par les destinataires de ces notes de calculs. Il est par ailleurs rappelé que la loi n° 94-665 du 4 août 1994 relative à l'emploi de la langue française s'applique à tous les produits commercialisés en France.

Le Guide général d'application de la Marque ELIE BT édition 2023 ajoute les exigences suivantes :

- Prise en compte du pouvoir de coupure sur un pôle en TN
- Prise en compte de la filiation, y compris sur un pôle en TN
- Vérification de la prise en compte des contraintes thermiques sur les câbles en l'absence de limitation

Il est applicable à compter du 1<sup>er</sup> mars\_2023.

Pour faciliter la période de transition, les droits d'usage de la Marque accordés pour l'édition 2020 du guide d'application de la Marque ELIE BT sont prolongés jusqu'au 30 juin 2023.

Les logiciels et supports de communication associés sur lesquels la Marque est apposée indiquent la version du guide d'application de la Marque.

### *Renouvellement du droit d'usage sur d'anciennes versions du guide :*

*Lorsque la procédure d'évaluation du présent Guide d'application de la Marque est appliquée dans le cadre d'un renouvellement du droit d'usage de la Marque, l'obtention du droit d'usage de la Marque, selon le présent Guide d'application, vaut aussi renouvellement du droit d'usage de la Marque pour affichage sur des notes de calculs réalisées selon le référentiel du ou des anciens Guides d'application de la Marque pour lesquels le candidat avait déjà obtenu un droit d'usage.*

*Ce droit est valable aux deux conditions suivantes :*

- *Aucune interruption du droit d'usage de la Marque n'a eu lieu depuis l'obtention du droit d'usage de la Marque selon l'ancien Guide d'application de la Marque concerné.*
- *Les notes de calcul sur lesquelles la Marque est apposée indiquent la version du guide d'application de la Marque ou la version du FD C15-500 utilisée, ou permettent de retrouver cette information.*

*Ce droit ne dispense pas des obligations du bénéficiaire concernant les anciennes versions du Guide d'application de la Marque, notamment en cas de modification ultérieure du logiciel évalué entraînant des modifications sur les résultats aux fiches de tests du ou des anciens Guides d'application de la Marque.*

*Si un candidat ne remplit pas toutes les conditions ci-dessus et souhaite obtenir le droit d'usage de la Marque pour des notes de calcul réalisées selon un ou des anciens référentiels, il devra présenter les fiches de tests correspondant à chaque version du Guide d'application concernée.*

# **Objectifs du référentiel technique**

Les tests décrits ont pour objectif de vérifier la bonne application des formules de calcul des grandeurs suivantes :

- Courants d'emploi selon puissance
- Courants admissibles des câbles (quelques cas, sur quelques modes de pose)
- Courts-circuits triphasés, biphasés et monophasés maximums en différents points de l'installation
- Courts-circuits biphasés et monophasés minimums en différents points de l'installation
- Courants de défaut maximum et minimum en différents points de l'installation en schéma de liaison à la terre TN et IT.
- Contraintes thermiques : temps maximum de coupure et/ou K²S² du câble
- Chutes de tension

Ils permettent aussi de vérifier que les règles suivantes sont bien appliquées :

- Adéquation entre le calibre ou réglage de la protection, la consommation du circuit et le courant admissible du câble
- Adéquation entre le(s) pouvoir(s) de coupure d'une protection et les valeurs des courants de courts-circuits et défaut en son point d'installation
- Temps maximum de coupure de la protection contre les contacts indirects

Les sujets et équipements suivants sont abordés :

- Schémas de liaison à la terre : TN-C, TN-S, ITAN
- Harmoniques dans le conducteur neutre
- Sources de type transformateur, groupe générateur synchrone
- **ASI**
- **Disjoncteurs**
- **Moteurs**
- Conducteurs en parallèle

Lorsque les hypothèses d'un cas test laissent au logiciel la possibilité de déterminer certains paramètres (comme les calibres des protections et les sections), il n'est pas attendu un seul résultat possible : chaque logiciel peut prendre ses décisions différemment, en fonction d'un ou plusieurs critères, ou même laisser à l'utilisateur la responsabilité de fixer certains paramètres. Cela fait partie des choix de conception de chaque éditeur. Il est alors souhaitable de vérifier :

- la concordance des résultats avec ceux attendus dans la fiche de test si on fixe les paramètres aux mêmes valeurs que dans dans la fiche
- que la valeur éventuellement proposée par le logiciel correspond bien à celle obtenue en tenant compte d'au moins un critère de conformité (ou autre critère à préciser par l'éditeur)
- que les non conformités sont bien signalées/affichées si l'utilisateur ou le logiciel saisit/propose une valeur qui ne respecte pas tous les critères de conformité.

## **Méthodologie des tests et déroulement de la procédure d'obtention du droit d'usage de la Marque :**

L'évaluation est réalisée, de manière autonome ou avec l'intervention d'une tierce partie, sous la responsabilité de chaque éditeur de logiciel pour son propre logiciel.

L'éditeur saisit les données des cas tests décrits dans le fichier Excel joint au présent document dans le logiciel à tester. Puis il relève les résultats obtenus dans le logiciel testé et les inscrit dans les fiches de tests du fichier Excel joint.

Il remplit également la fiche de renseignements sur le logiciel évalué et la fiche de déclaration d'auto-évaluation du fichier Excel joint.

Les fiches de tests, la fiche de renseignements sur le logiciel et la fiche de déclaration d'auto-évaluation constituent le dossier des pièces justificatives pour la demande du droit d'usage de la Marque ELIE BT.

L'éditeur transmet ces pièces au GIMELEC : *A l'attention du Délégué Bâtiment du GIMELEC GIMELEC 17 rue de l'Amiral Hamelin 75116 PARIS Tel. : 01 45 05 71 62 Mail : [deyraud@gimelec.fr](mailto:deyraud@gimelec.fr)*

Le Comité ELIE décide ensuite d'attribuer ou non le droit d'usage de la marque. En cas de doute objectif sur la déclaration d'auto-évaluation de l'éditeur, le Comité de Suivi de la Marque peut demander à l'éditeur de justifier sa déclaration. Les justifications demandées peuvent comprendre la transmission écrite du détail complet d'un calcul avec la méthode et les résultats intermédiaires, et/ou la présentation des manipulations à effectuer sur le logiciel devant l'assemblée du Comité de Suivi de la Marque.

# **Obligations du bénéficiaire**

Toute modification ultérieure du logiciel évalué qui entraîne des modifications sur les résultats aux fiches de tests (ou leur présence ou leur visibilité dans le logiciel) implique le renouvellement de la demande de droit d'usage de la Marque aux conditions de l'article 3.4 du Règlement d'Usage de la Marque.

Le bénéficiaire conserve les cas tests saisis dans le logiciel dans un format exploitable par le logiciel, pour être en mesure de reproduire les tests à la demande du Comité de Suivi de la Marque.

Le bénéficiaire communique sur son droit d'usage de la marque selon les principes suivants :

- Utiliser le logo  $\Xi L I \Xi^{\text{sr}}$  tel que transmis avec l'attestation de droit d'usage.
- Faire figurer, à proximité du logo ou dans la phrase accompagant le logo, l'année d'édition du guide d'application de la Marque.
- Respecter les règles d'utilisation du logo telles que décrites dans le Règlement d'Usage de la Marque ELIE et son annexe 1.
- Présenter le logo avec la phrase : « le logiciel [nom du logiciel] est référencé par la marque  $ELI^{\text{eff}}$  », ou « référencé par  $\Xi L I \Xi^{\text{str}}$  »
- Respecter les éléments de language suivants :
	- « La marque **ELIE BT** est propriété exclusive du GIMELEC. »
	- « Cette marque est destinée à promouvoir les logiciels de calcul électrique ayant satisfait aux exigences des normes NF C 15-100 et NF EN 60909-0 et du fascicule de documentation AFNOR FD C 15-500. »
- Utiliser autant que possible le slogan « l'installation électrique bien calculée » sur les supports de présentation print et les pages web présentant les produits.
- Utiliser le logo dans les logiciels, éventuellement seul pour des contraintes de place et de lisibilité (splashscreen, notes de calcul...).
- Proposer le lien vers la page de référence de la marque [: https://gimelec.fr/lancement-de-la-marque](https://gimelec.fr/lancement-de-la-marque-elie-bt-linstallation-electrique-bien-calculee/)[elie-bt-linstallation-electrique-bien-calculee/.](https://gimelec.fr/lancement-de-la-marque-elie-bt-linstallation-electrique-bien-calculee/)

## **Notice d'utilisation des fiches de test**

Les fiches de tests sont disponibles sous la forme d'un fichier Excel que le candidat peut remplir sans en changer la disposition et joindre à son dossier sous forme électronique.

#### Les tableaux de résultats à remplir se présente sous la forme suivante :

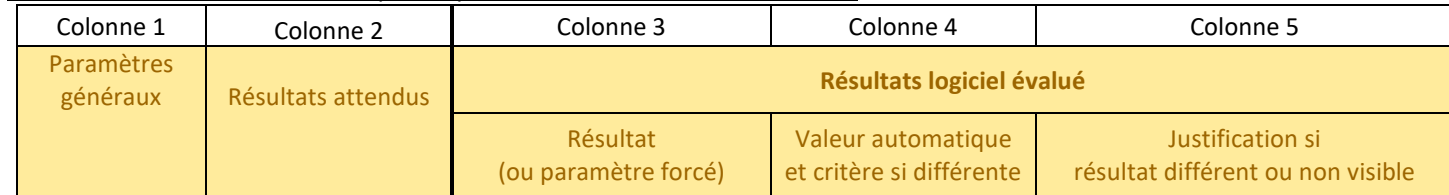

#### Colonne 1 « Paramètres généraux » :

Les paramètres et hypothèses des cas tests, pour chaque circuit étudié dans le cas test.

Colonne 2 « Résultats attendus » :

Les résultats de référence attendus par le Comité de suivi de la Marque. Certains résultats présentés ici sont aussi des paramètres pour les calculs suivants (exemple : sections).

- Colonne 3 « Résultat (ou paramètre forcé) » et colonne 4 « Valeur automatique et critère si différente » :

Si la valeur attendue est uniquement un résultat de calcul, reporter la valeur obtenue avec le logiciel en test dans la colonne 3.

Lorsque la valeur attendue est aussi un paramètre d'entrée pour les calculs suivants, 3 cas peuvent se présenter :

- Soit le logiciel propose automatiquement la même valeur que celle attendue, dans ce cas reporter simplement cette valeur dans la colonne 3.
- Soit le logiciel ne propose pas automatiquement de valeur et c'est à l'utilisateur de la choisir : dans ce cas saisir la valeur attendue dans le logiciel et la reporter dans la colonne 3.
- Soit le logiciel propose automatiquement une valeur différente de celle attendue : dans ce cas reporter la valeur proposée par le logiciel dans la colonne 4 en indiquant le critère utilisé par le logiciel pour établir sa proposition, puis forcer le logiciel à continuer le calcul avec la valeur attendue par la fiche de test et reporter cette dernière dans la colonne 3 (si cela n'est pas possible, reporter dans la colonne 3 la valeur avec laquelle le calcul est poursuivi).

Il est possible d'indiquer les résultats obtenus en interne même s'ils ne sont pas affichés aux utilisateurs normaux, en les marquant d'une étoile.

Colonne 5 « Justification si résultat différent ou non visible » :

Si la valeur obtenue avec le logiciel est différente de celle attendue ou n'est pas visible, en indiquer brièvement la raison.

Les résultats présentés dans la fiche de test sont parfois des résultats exacts (valeurs surlignées en vert), et parfois des résultats arrondis.

Pour les résultats surlignés en vert, le résultat obtenu doit être strictement identique à celui attendu.

Pour les autres résultats, si le résultat obtenu est compris entre 0,999 et 1,001 fois le résultat attendu, il peut d'emblée être considéré égal. Lorsque l'écart est supérieur, le Comité de Suivi de la Marque se réserve le droit d'étudier chaque cas individuellement.

En cas de doute, le Comité de Suivi de la Marque pourra demander des informations complémentaires et un calcul détaillé.